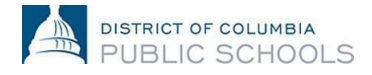

## How To: Reset Your PeopleSoft Password

This job aid provides an overview of the steps required to reset your PeopleSoft Password.

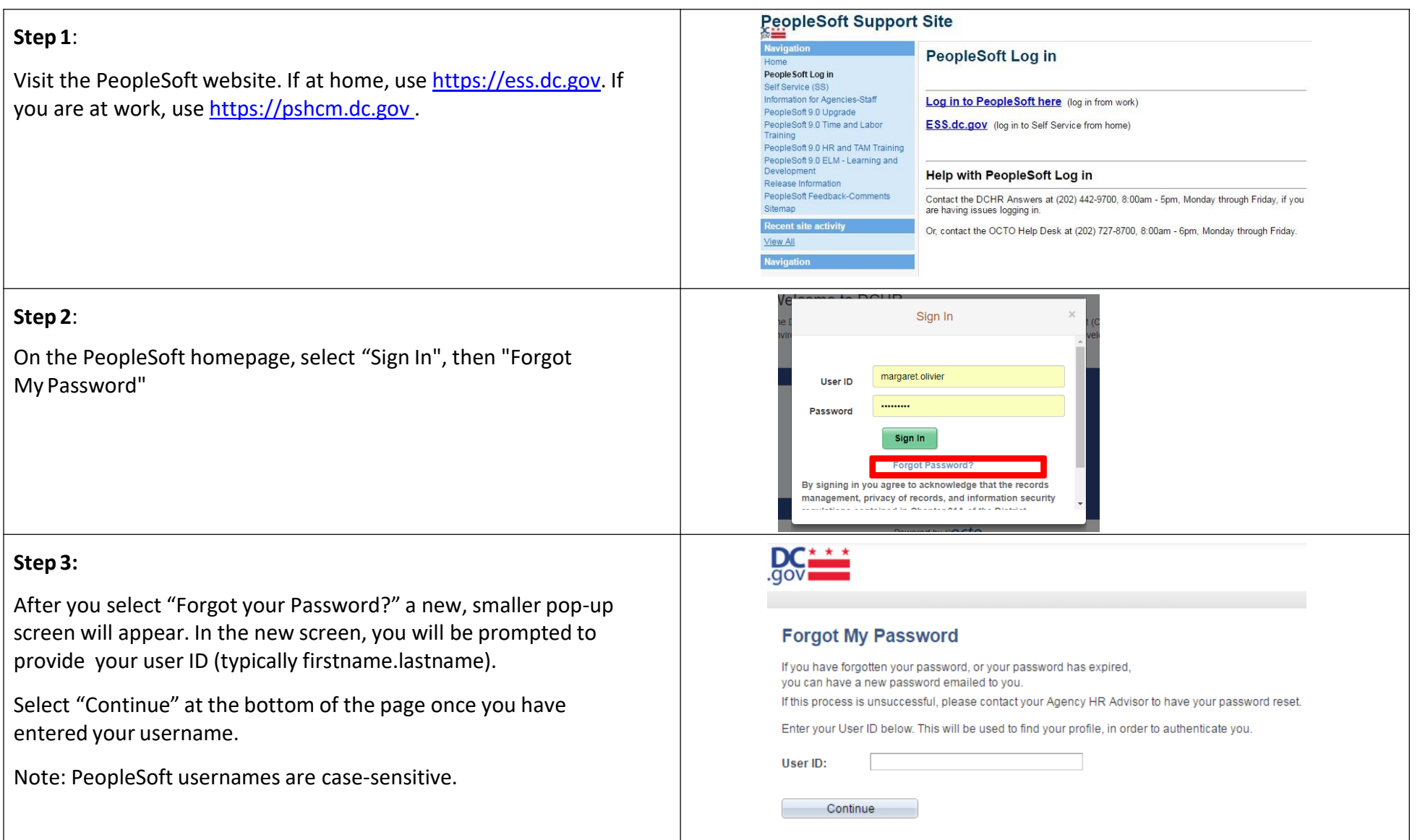

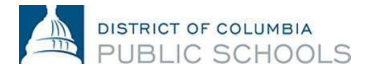

## How To: Reset Your PeopleSoft Password

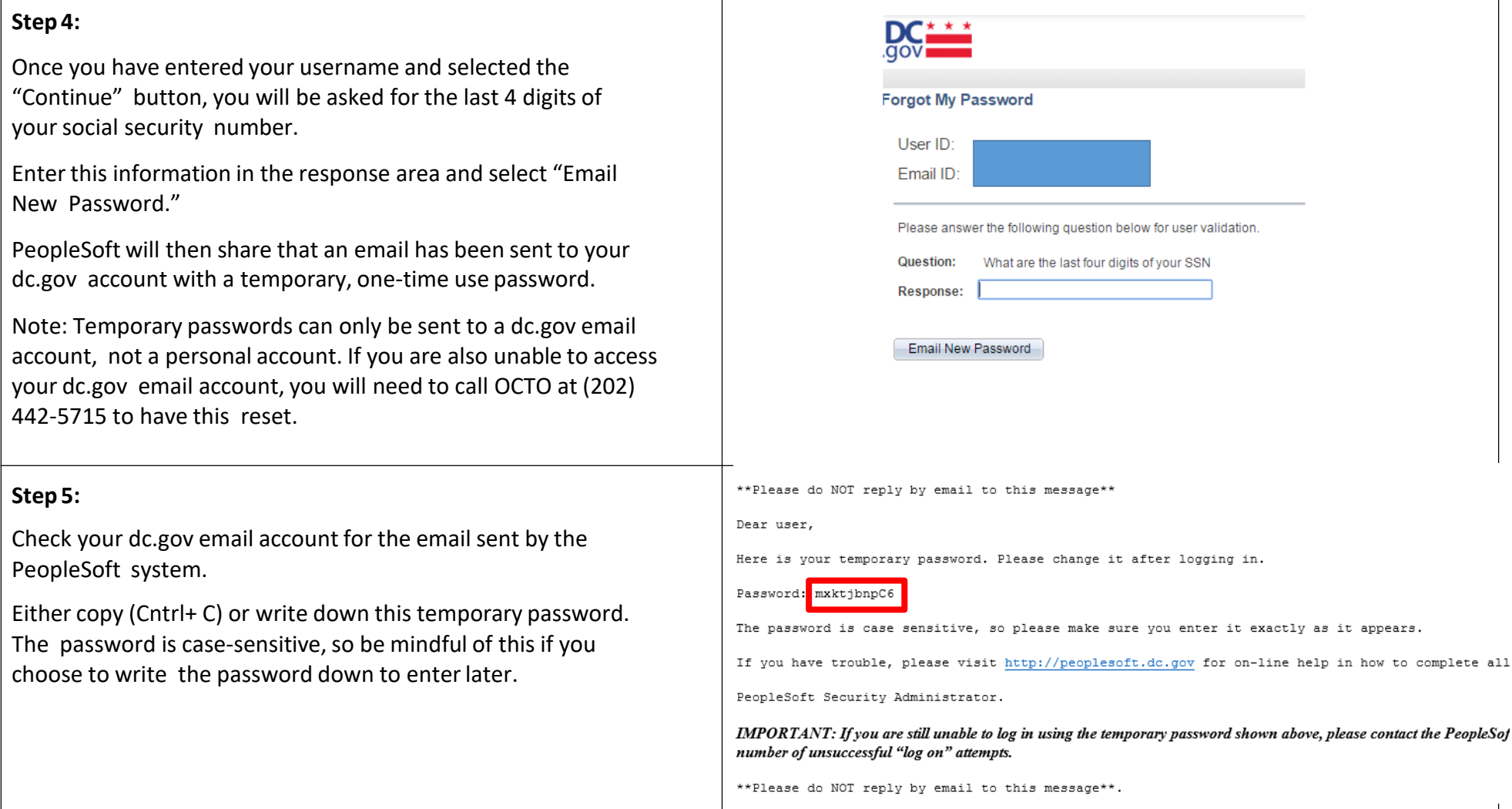

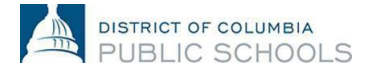

## How To: Reset Your PeopleSoft Password

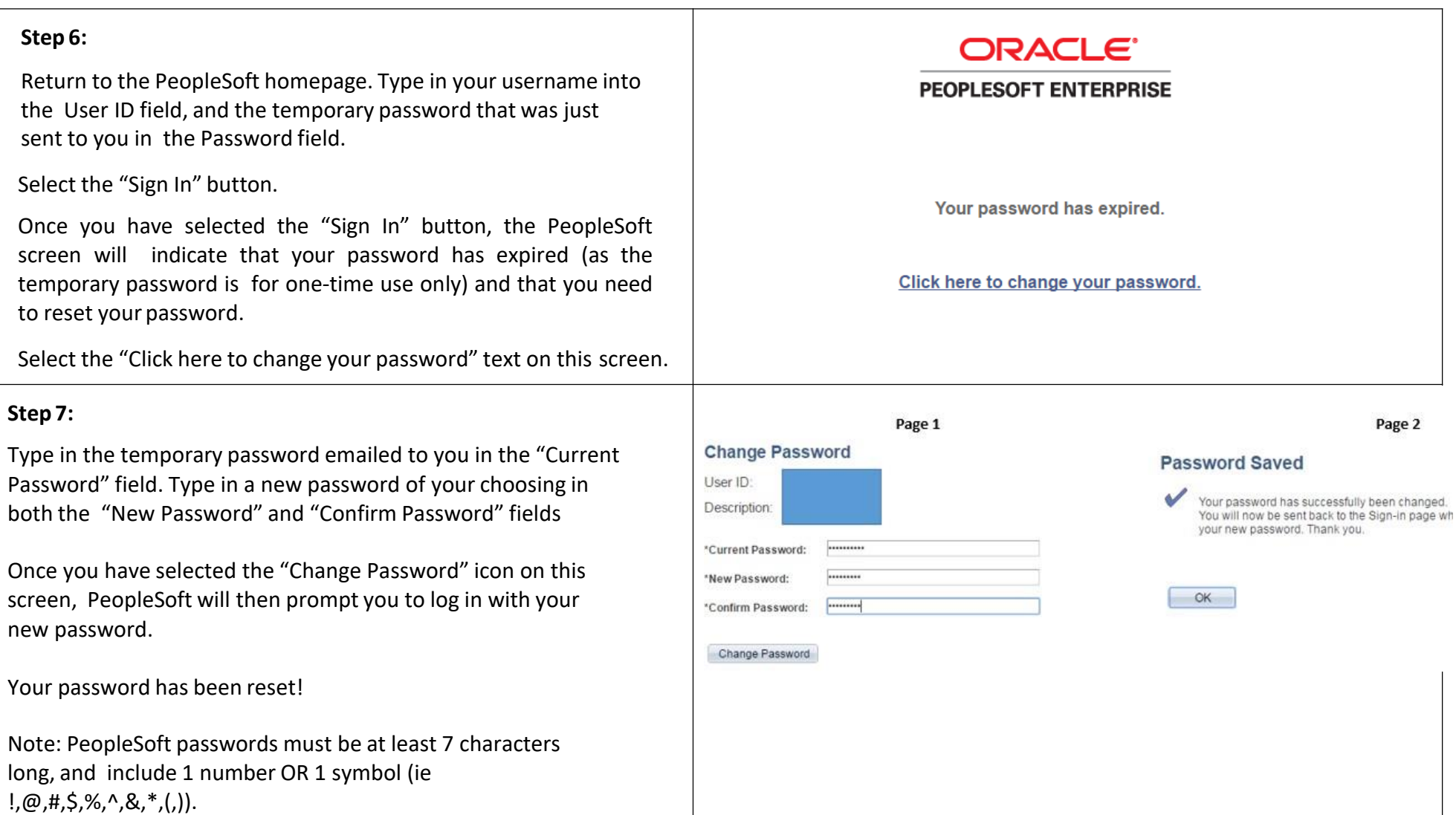

Questions regarding the PeopleSoft password reset can be directed to the PeopleSoft Help Desk at 202-727-8700.

1200 First Street, NE | W ashington, DC 20002 | T 202. 442 . 4090 | F 202. 442. 5315 | [dcps. dc. gov](http://www.k12.dc.us/)